# <span id="page-0-0"></span>Package: ArchaeoCal (via r-universe)

July 1, 2024

Title An R Interface to 'OxCal'

Version 0.0.0.9000

Maintainer Nicolas Frerebeau

<nicolas.frerebeau@u-bordeaux-montaigne.fr>

Description What the package does (one paragraph).

License GPL  $(>= 3)$ 

URL <https://archaeostat.github.io/archaeocal/>

BugReports <https://github.com/ArchaeoStat/ArchaeoCal/issues>

**Imports** arkhe  $(>= 1.4.0)$ , graphics, grDevices, methods, V8

**Suggests** knitr, markdown, test that  $(>= 3.0.0)$ 

VignetteBuilder knitr

Config/testthat/edition 3

Encoding UTF-8

Roxygen list(markdown = TRUE)

RoxygenNote 7.2.3

Collate 'AllClasses.R' 'AllGenerics.R' 'ArchaeoCal-internal.R' 'ArchaeoCal-package.R' 'coerce.R' 'mutators.R' 'oxcal\_calibrate.R' 'oxcal\_configure.R' 'oxcal\_execute.R' 'oxcal\_install.R' 'oxcal\_parse.R' 'plot.R' 'show.R' 'validate.R' 'zzz.R'

Repository https://archaeostat.r-universe.dev

RemoteUrl https://github.com/ArchaeoStat/ArchaeoCal

RemoteRef HEAD

RemoteSha 58fbb9c8722d02583ce2d0082a430f33365cce5d

## <span id="page-1-0"></span>**Contents**

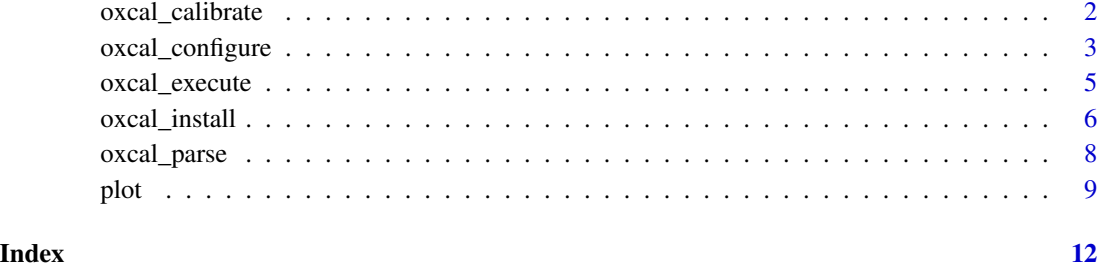

<span id="page-1-1"></span>oxcal\_calibrate *14C Calibration with OxCal*

#### Description

14C Calibration with OxCal

#### Usage

```
oxcal_calibrate(names, dates, errors, curve = "IntCal20")
```
#### Arguments

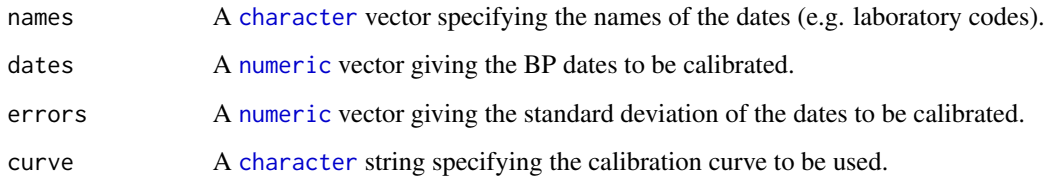

### Value

An [OxCalOutput](#page-0-0) object.

#### Author(s)

N. Frerebeau

#### See Also

```
Other OxCal tools: oxcal_configure(), oxcal_execute(), oxcal_install(), oxcal_parse(),
plot()
```
#### <span id="page-2-0"></span>oxcal\_configure 3

#### Examples

```
## Not run:
## Download OxCal
oxcal_configure()
## Calibrate 14C dates
cal <- oxcal_calibrate(
 names = c("X", "Y"),
 dates = c(5000, 4500),
  errors = c(45, 35)\mathcal{L}plot(cal)
## End(Not run)
```
<span id="page-2-1"></span>oxcal\_configure *Setup OxCal*

#### Description

Setup OxCal

#### Usage

```
oxcal_configure(
 command = NULL,
 os = NULL,ask = TRUE,install_location = NULL,
 install_url = NULL,
 verbose = getOption("ArchaeoCal.verbose")
)
```
#### Arguments

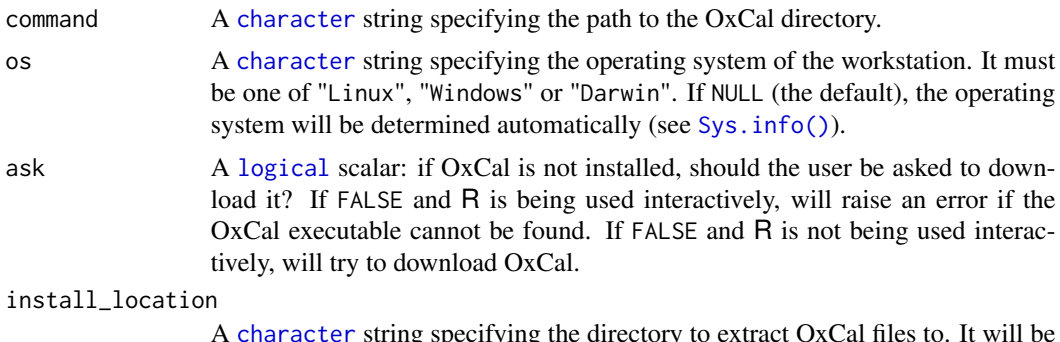

<span id="page-3-0"></span>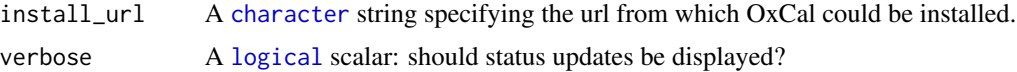

#### Details

Downloads the latest version of Oxcal (if needed) and sets the executable path correctly.

#### Value

Invisibly returns the path to the OxCal executable.

#### Author(s)

N. Frerebeau

#### See Also

```
Other OxCal tools: oxcal_calibrate(), oxcal_execute(), oxcal_install(), oxcal_parse(),
plot()
```
#### Examples

```
## Not run:
## Download OxCal
oxcal_configure()
## Custom script
scr \leftarrow 'Plot()
 {
  Sequence("Sequence1")
  {
  Boundary("Begin");
  Phase("Phase1")
   {
    R_Date("Lab-1",5000,25);
    R_Date("Lab-2",4900,37);
   };
   Boundary("Between");
  Phase("Phase2")
   {
    R_Date("Lab-3",4800,43);
   };
  Boundary("End");
  };
 };'
out <- oxcal_execute(scr)
res <- oxcal_parse(out)
plot(res)
plot(res, likelihood = TRUE, posterior = FALSE)
plot(res, likelihood = FALSE, posterior = TRUE)
```
#### <span id="page-4-0"></span>oxcal\_execute 5

## End(Not run)

<span id="page-4-1"></span>oxcal\_execute *Execute an Oxcal Script*

#### Description

Execute an Oxcal Script

#### Usage

```
oxcal_execute(
  script,
  file = NULL,
  verbose = getOption("ArchaeoCal.verbose"),
  ...
)
```
#### Arguments

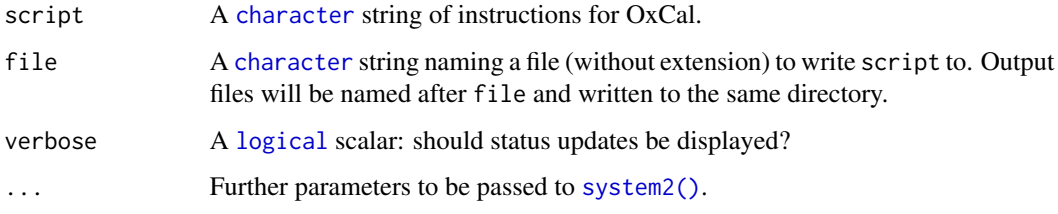

#### Value

An [OxCalFiles](#page-0-0) object.

#### Author(s)

N. Frerebeau

#### References

[https://c14.arch.ox.ac.uk/oxcalhelp/hlp\\_analysis\\_file.html](https://c14.arch.ox.ac.uk/oxcalhelp/hlp_analysis_file.html)

#### See Also

Other OxCal tools: [oxcal\\_calibrate\(](#page-1-1)), [oxcal\\_configure\(](#page-2-1)), [oxcal\\_install\(](#page-5-1)), [oxcal\\_parse\(](#page-7-1)), [plot\(](#page-8-1))

<span id="page-5-0"></span>6 oxcal\_install

#### Examples

```
## Not run:
## Download OxCal
oxcal_configure()
## Custom script
scr \leftarrow 'Plot()
 {
  Sequence("Sequence1")
  {
  Boundary("Begin");
  Phase("Phase1")
   {
   R_Date("Lab-1",5000,25);
   R_Date("Lab-2",4900,37);
   };
  Boundary("Between");
  Phase("Phase2")
   {
   R_Date("Lab-3",4800,43);
  };
  Boundary("End");
 };
 };'
out <- oxcal_execute(scr)
res <- oxcal_parse(out)
plot(res)
plot(res, likelihood = TRUE, posterior = FALSE)
plot(res, likelihood = FALSE, posterior = TRUE)
## End(Not run)
```
<span id="page-5-1"></span>oxcal\_install *Download OxCal*

#### Description

Download OxCal

#### Usage

```
oxcal_install(
  install_url = NULL,
  install_location = NULL,
  verbose = getOption("ArchaeoCal.verbose")
)
```
#### <span id="page-6-0"></span>oxcal\_install 7

#### Arguments

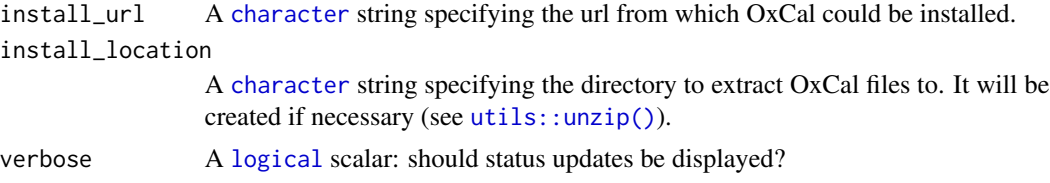

#### Value

Invisibly returns the path to the OxCal directory.

#### Author(s)

N. Frerebeau

#### See Also

```
Other OxCal tools: oxcal_calibrate(), oxcal_configure(), oxcal_execute(), oxcal_parse(),
plot()
```
#### Examples

```
## Not run:
## Download OxCal
oxcal_configure()
## Custom script
scr \leftarrow 'Plot()
 {
  Sequence("Sequence1")
  {
  Boundary("Begin");
  Phase("Phase1")
   {
    R_Date("Lab-1",5000,25);
   R_Date("Lab-2",4900,37);
   };
   Boundary("Between");
   Phase("Phase2")
   {
    R_Date("Lab-3",4800,43);
   };
  Boundary("End");
  };
 };'
out <- oxcal_execute(scr)
res <- oxcal_parse(out)
plot(res)
plot(res, likelihood = TRUE, posterior = FALSE)
plot(res, likelihood = FALSE, posterior = TRUE)
```
<span id="page-7-0"></span>## End(Not run)

#### <span id="page-7-1"></span>oxcal\_parse *Read and Parse OxCal Output*

#### Description

Read and Parse OxCal Output

#### Usage

oxcal\_parse(object)

## S4 method for signature 'OxCalFiles' oxcal\_parse(object)

## S4 method for signature 'character' oxcal\_parse(object)

#### Arguments

```
object A character string naming a JavaScript file which the data are to be read from
                 (or an OxCalFiles object returned by oxcal_execute()).
```
#### Value

An [OxCalOutput](#page-0-0) object.

#### Author(s)

N. Frerebeau

#### References

[https://c14.arch.ox.ac.uk/oxcalhelp/hlp\\_analysis\\_file.html](https://c14.arch.ox.ac.uk/oxcalhelp/hlp_analysis_file.html)

#### See Also

Other OxCal tools: [oxcal\\_calibrate\(](#page-1-1)), [oxcal\\_configure\(](#page-2-1)), [oxcal\\_execute\(](#page-4-1)), [oxcal\\_install\(](#page-5-1)), [plot\(](#page-8-1))

<span id="page-8-0"></span>plot the set of the set of the set of the set of the set of the set of the set of the set of the set of the set of the set of the set of the set of the set of the set of the set of the set of the set of the set of the set

#### Examples

```
## Not run:
## Download OxCal
oxcal_configure()
## Custom script
scr <- 'Plot()
 {
  Sequence("Sequence1")
  {
  Boundary("Begin");
  Phase("Phase1")
   {
   R_Date("Lab-1",5000,25);
   R_Date("Lab-2",4900,37);
   };
   Boundary("Between");
  Phase("Phase2")
   {
   R_Date("Lab-3",4800,43);
   };
  Boundary("End");
 };
};'
out <- oxcal_execute(scr)
res <- oxcal_parse(out)
plot(res)
plot(res, likelihood = TRUE, posterior = FALSE)
plot(res, likelihood = FALSE, posterior = TRUE)
## End(Not run)
```
<span id="page-8-1"></span>

plot *Plot OxCal Output*

#### Description

Plot OxCal Output

#### Usage

```
## S4 method for signature 'OxCalOutput,missing'
plot(
 x,
 likelihood = TRUE,
 posterior = TRUE,
 warnings = TRUE,
 col.likelihood = "grey",
```

```
col.posterior = "blue",
 lty.likelihood = "solid",
 lty.posterior = "dashed",
 main = NULL,sub = NULL,ann = graphics::par("ann"),
 axes = TRUE,frame.plot = FALSE,
 panel.first = NULL,
 panel.last = NULL,
  ...
\mathcal{L}
```
#### Arguments

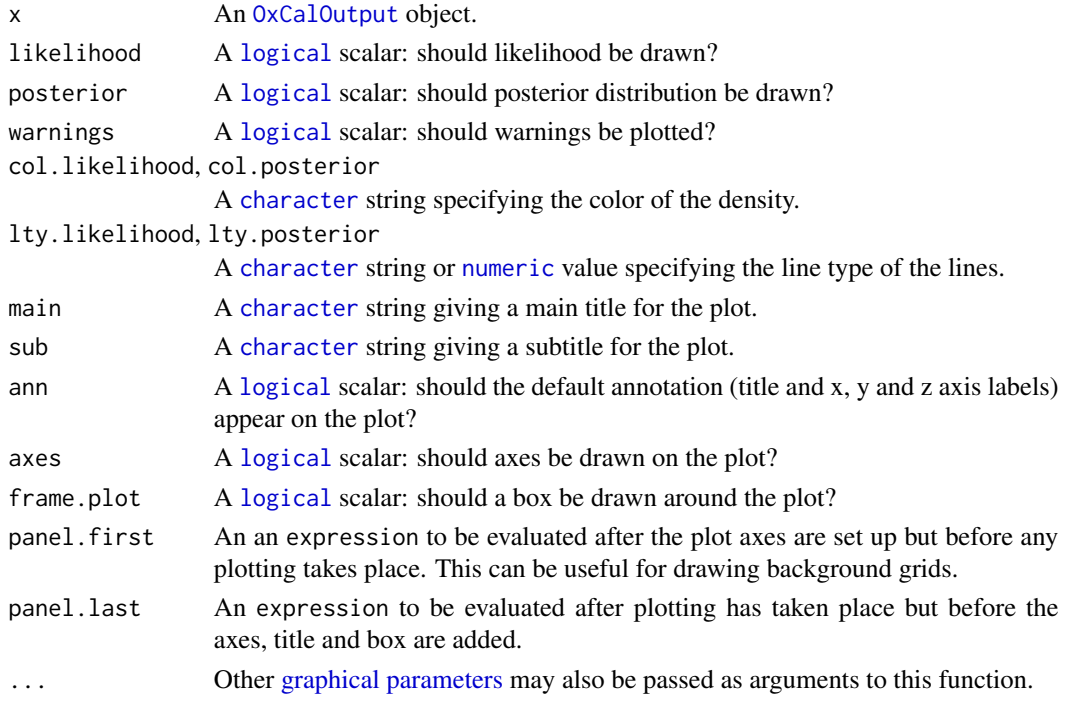

#### Value

plot() is called it for its side-effects: it results in a graphic being displayed. Invisibly returns x.

#### Author(s)

N. Frerebeau

#### See Also

Other OxCal tools: [oxcal\\_calibrate\(](#page-1-1)), [oxcal\\_configure\(](#page-2-1)), [oxcal\\_execute\(](#page-4-1)), [oxcal\\_install\(](#page-5-1)), [oxcal\\_parse\(](#page-7-1))

<span id="page-9-0"></span>

plot the contract of the contract of the contract of the contract of the contract of the contract of the contract of the contract of the contract of the contract of the contract of the contract of the contract of the contr

#### Examples

```
## Not run:
## Download OxCal
oxcal_configure()
## Calibrate 14C dates
cal <- oxcal_calibrate(
  names = c("X","Y"),
  dates = c(5000, 4500),
  errors = c(45, 35)\mathcal{L}plot(cal)
```
## End(Not run)

# <span id="page-11-0"></span>Index

∗ OxCal tools oxcal\_calibrate, [2](#page-1-0) oxcal\_configure, [3](#page-2-0) oxcal\_execute, [5](#page-4-0) oxcal\_install, [6](#page-5-0) oxcal\_parse, [8](#page-7-0) plot, [9](#page-8-0) character, *[2](#page-1-0)[–5](#page-4-0)*, *[7,](#page-6-0) [8](#page-7-0)*, *[10](#page-9-0)* graphical parameters, *[10](#page-9-0)* logical, *[3](#page-2-0)[–5](#page-4-0)*, *[7](#page-6-0)*, *[10](#page-9-0)* numeric, *[2](#page-1-0)*, *[10](#page-9-0)* oxcal\_calibrate, [2,](#page-1-0) *[4,](#page-3-0) [5](#page-4-0)*, *[7,](#page-6-0) [8](#page-7-0)*, *[10](#page-9-0)* oxcal\_configure, *[2](#page-1-0)*, [3,](#page-2-0) *[5](#page-4-0)*, *[7,](#page-6-0) [8](#page-7-0)*, *[10](#page-9-0)* oxcal\_execute, *[2](#page-1-0)*, *[4](#page-3-0)*, [5,](#page-4-0) *[7,](#page-6-0) [8](#page-7-0)*, *[10](#page-9-0)* oxcal\_execute(), *[8](#page-7-0)* oxcal\_install, *[2](#page-1-0)*, *[4,](#page-3-0) [5](#page-4-0)*, [6,](#page-5-0) *[8](#page-7-0)*, *[10](#page-9-0)* oxcal\_parse, *[2](#page-1-0)*, *[4,](#page-3-0) [5](#page-4-0)*, *[7](#page-6-0)*, [8,](#page-7-0) *[10](#page-9-0)* oxcal\_parse,character-method *(*oxcal\_parse*)*, [8](#page-7-0) oxcal\_parse,OxCalFiles-method *(*oxcal\_parse*)*, [8](#page-7-0) oxcal\_parse-method *(*oxcal\_parse*)*, [8](#page-7-0) OxCalFiles, *[5](#page-4-0)*, *[8](#page-7-0)* OxCalOutput, *[2](#page-1-0)*, *[8](#page-7-0)*, *[10](#page-9-0)* plot, *[2](#page-1-0)*, *[4,](#page-3-0) [5](#page-4-0)*, *[7,](#page-6-0) [8](#page-7-0)*, [9](#page-8-0) plot,OxCalOutput,missing-method *(*plot*)*, [9](#page-8-0)

Sys.info(), *[3](#page-2-0)* system2(), *[5](#page-4-0)*

utils::unzip(), *[3](#page-2-0)*, *[7](#page-6-0)*